## Go to the **[Elements Search](https://uga.elements.symplectic.org/search.html)** page

For a simple search, just enter your text in the search bar and click the search button For an advanced search, click the Advanced option to be taken to the search filters.

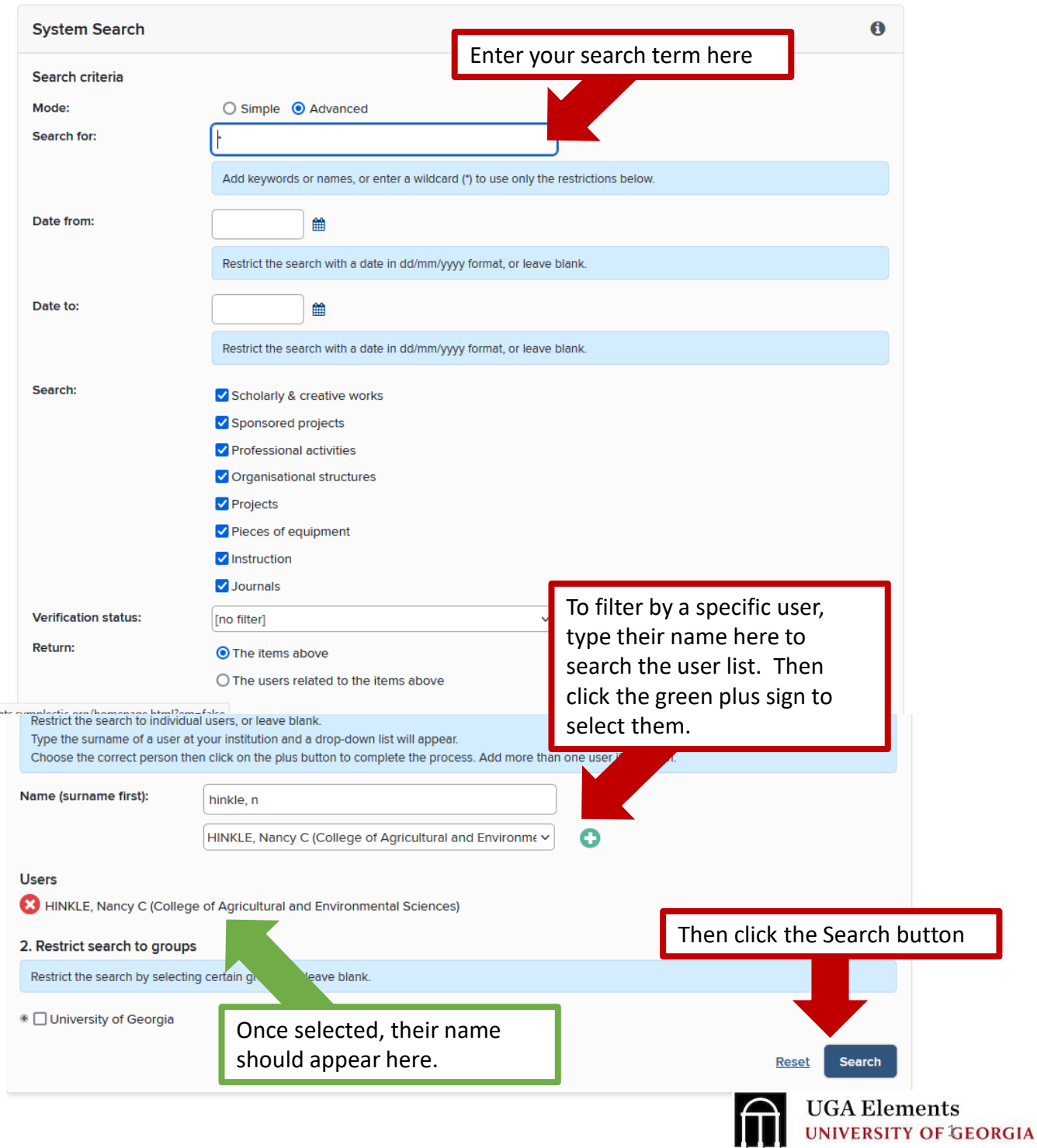